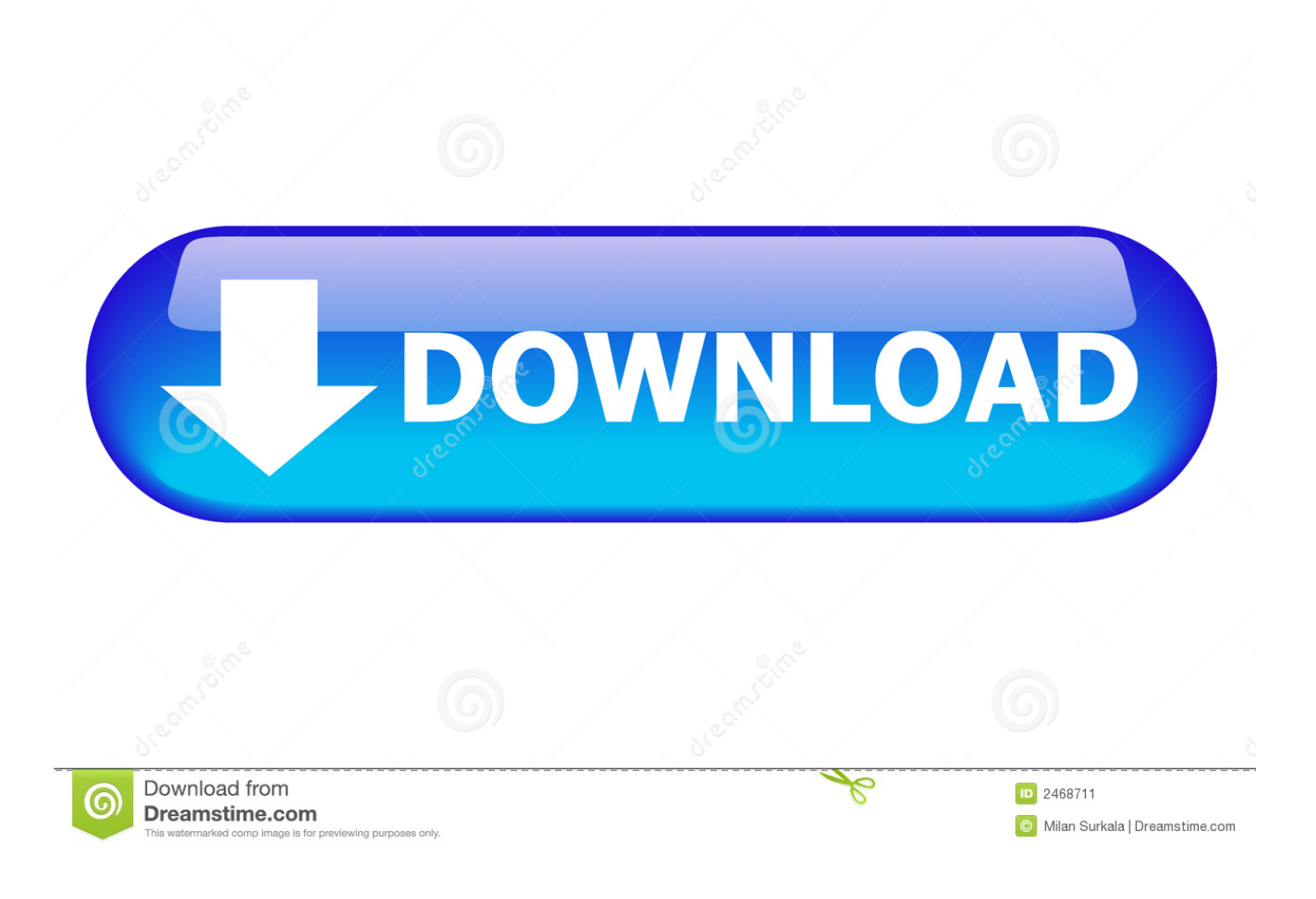

[Moldflow Advisor 2009 Herunterladen Riss 32 Bits DE](https://tlniurl.com/1n69l4)

[ERROR\\_GETTING\\_IMAGES-1](https://tlniurl.com/1n69l4)

[Moldflow Advisor 2009 Herunterladen Riss 32 Bits DE](https://tlniurl.com/1n69l4)

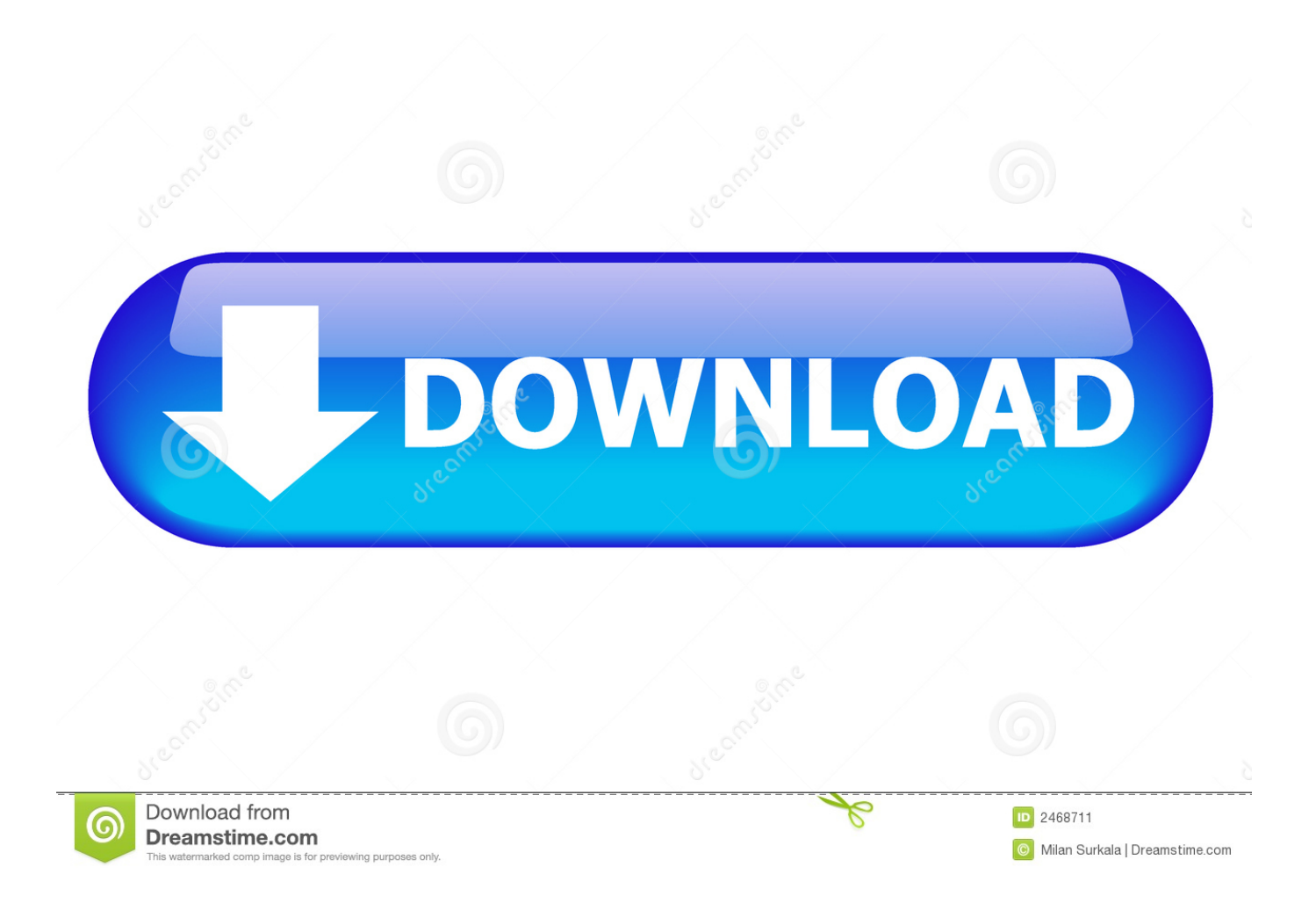

Please help, when downloading autodesk moldflow 2017/2016/2015 I have only an option for 64 bit operation system but I have a 32 bit and i .... This article provides the system requirements for the Autodesk® ... For Autodesk Simulation Moldflow Adviser 2013 (32-Bit, 64-Bit) ... Autodesk Simulation Moldflow is only available on DVD media or electronic download. 9bb750c82b